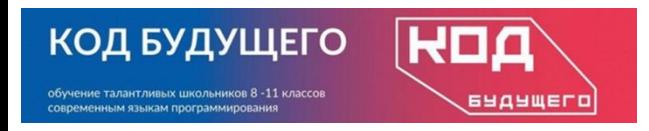

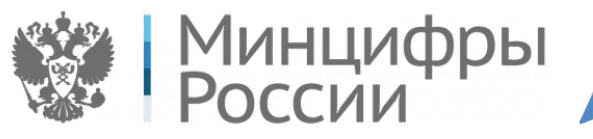

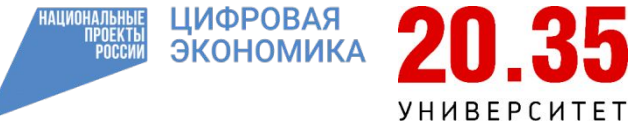

Программирование на языке Python. Базовый уровень

## **Модуль 2. Строки и списки**

*Списки (занятие 3)*

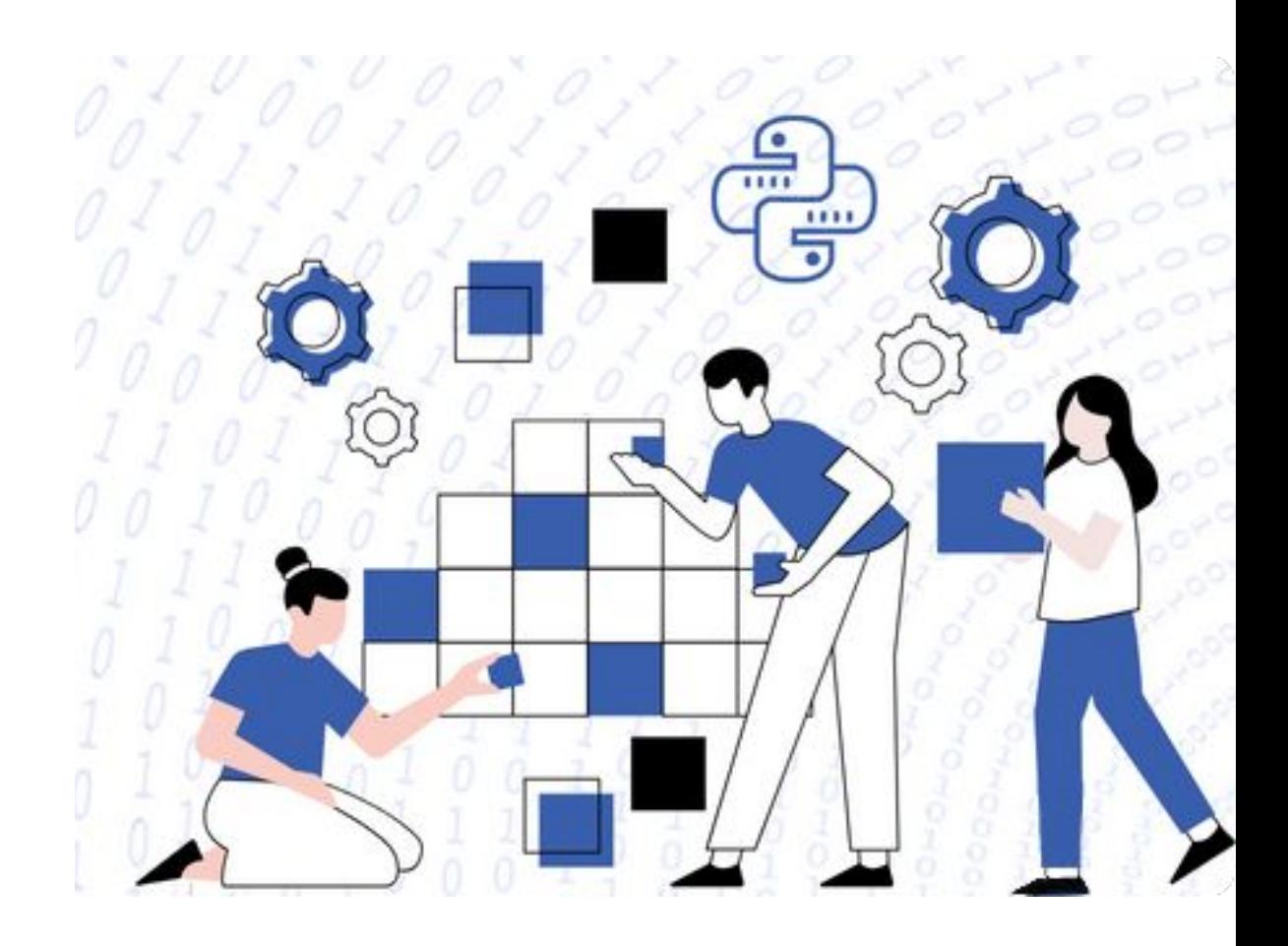

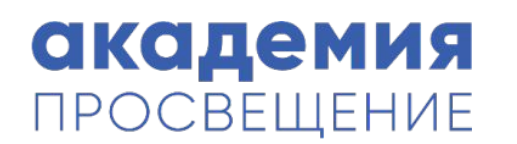

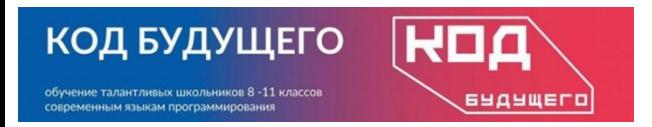

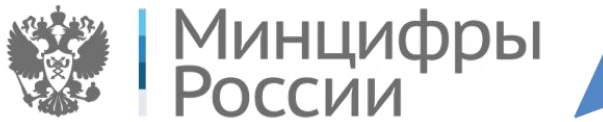

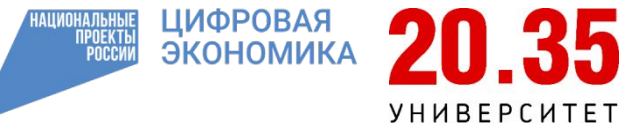

## **Функции по обработке списков**

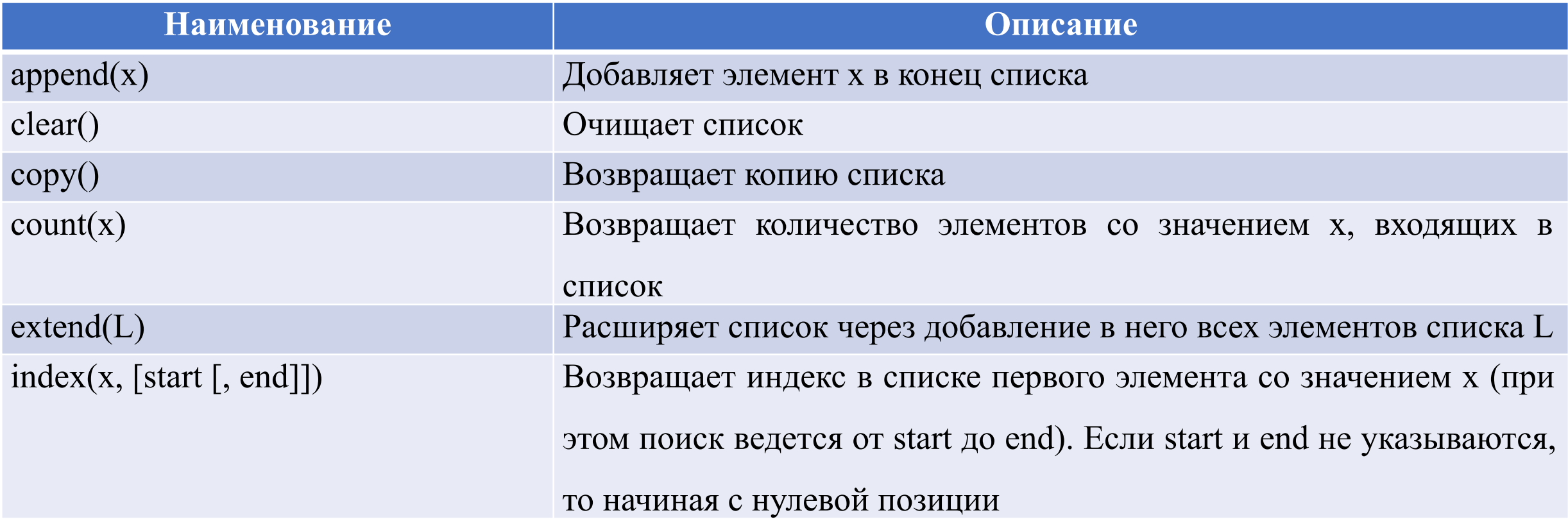

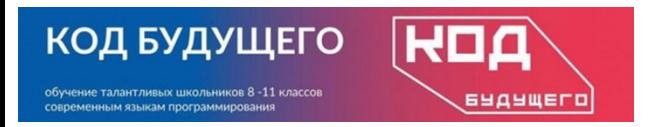

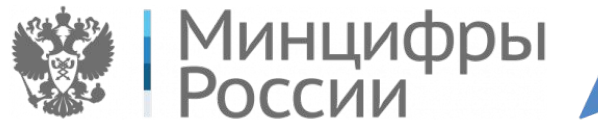

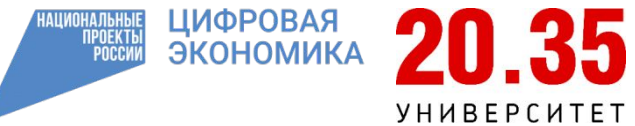

## **Функции по обработке списков**

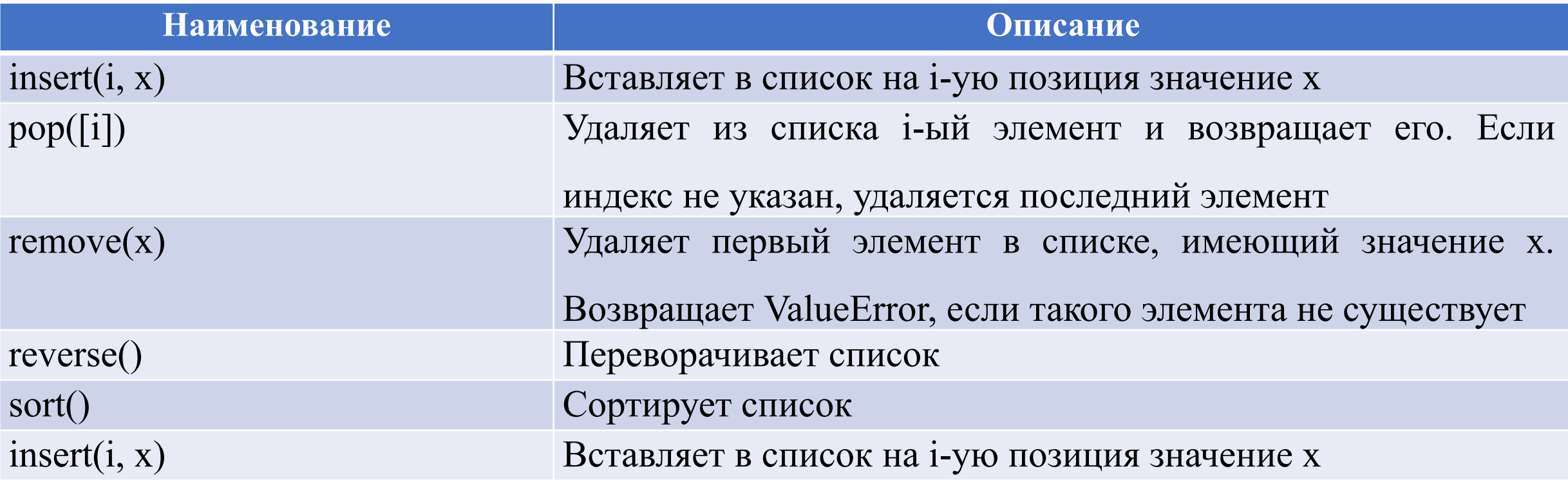

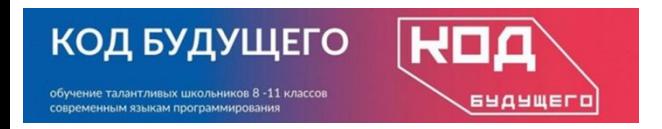

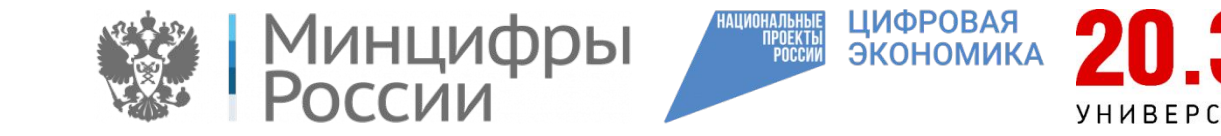

## Поскольку данные функции являются методами класса «Список», то обращение к ним имеет вид:

< имя списка>. <имя метода>

### **Пример.**

l=[2,4,6,8,10,12,14,16]

print(l.index(4))

В результате на экран выводится индекс элемента, равного 4. В данном случае это 1.

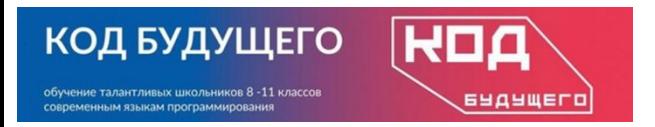

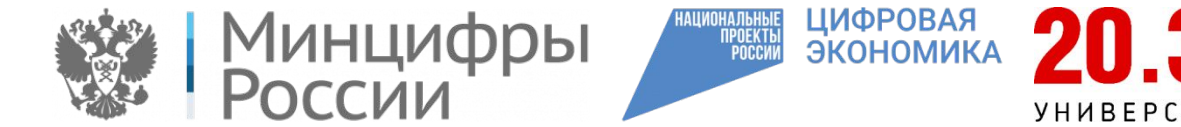

# **Метод Append()**

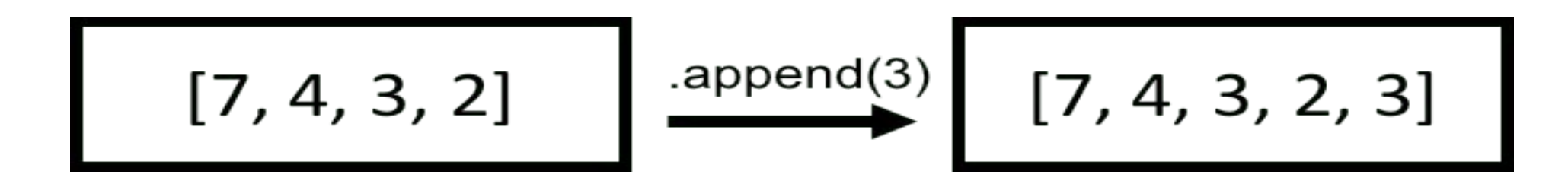

### **Пример.**

```
all_types = [10, 3.14, 'Python', ['I', 'am', 'list']]
all types.append(1024)
all types.append('Hello world!')
all_types.append([1, 2, 3])
print(all_types)
Результат: [10, 3.14, 'Python', ['I', 'am', 'list'], 1024, 'Hello world!', [1, 2, 3]]
```
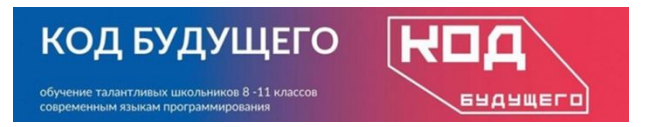

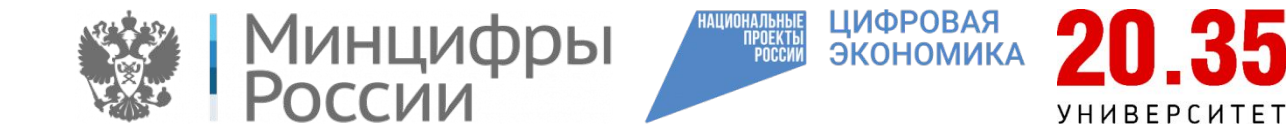

# **Метод clear()**

Данный метод удаляет все элементы списка.

### **Пример.**

 $lst = ['K', 'Y', 'p', 'C']$ lst.clear() print(lst)

Результат: []

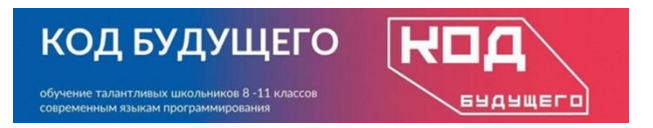

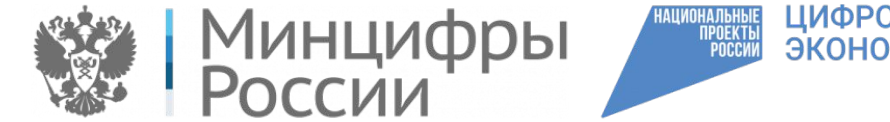

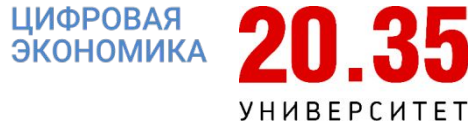

# **Метод copy()**

Данный метод возвращает копию списка.

## **Пример.**

 $a = [1, 7, 9]$  $b = a.copy()$ print(a) print(b)

### **Результат:**

[1, 7, 9] [1, 7, 9]

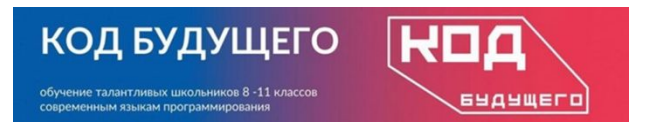

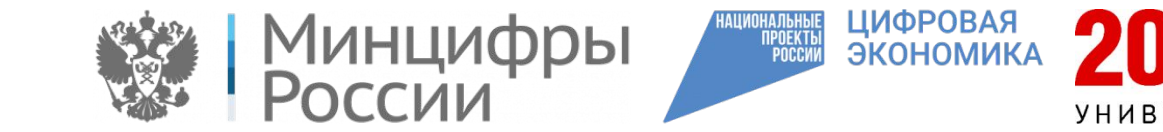

# **Метод count()**

Данный метод считает, сколько раз указанное значение появляется в списке.

**Пример.**  numbers =  $[1, 5, 9, 6, 1, 2, 1]$ print(numbers.count(1))

#### **Результат:** 3

# вывод 3, потому что единица встречается 3 раза

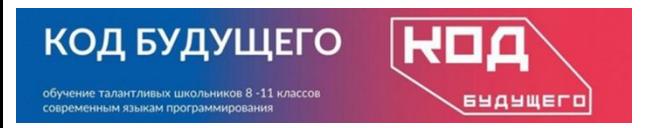

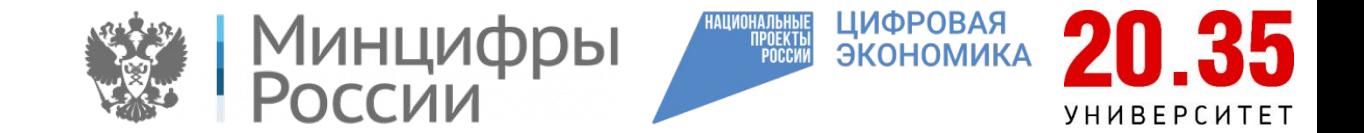

# **Метод extend()**

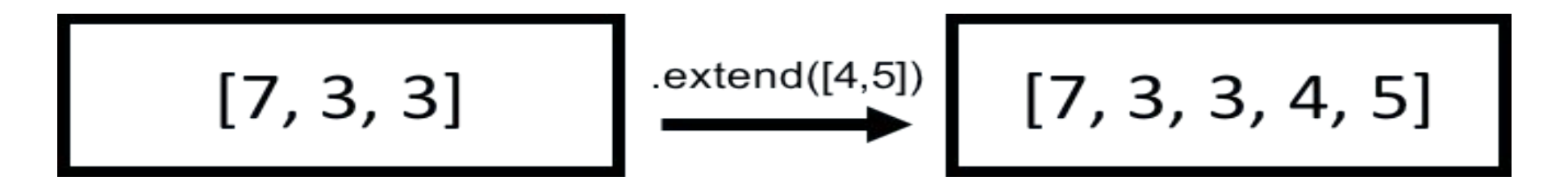

Т.е., подобно методу append(), добавляет элементы, но преимущество метода extend() в том, что он также позволяет добавлять списки.

```
Пример. Добавим [4, 5] в конец списка z:
z = [7, 3, 3]z.extend([4,5])
print(z)
# обновлённый список: 
[7, 3, 3, 4, 5]
```
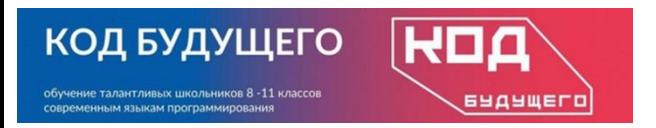

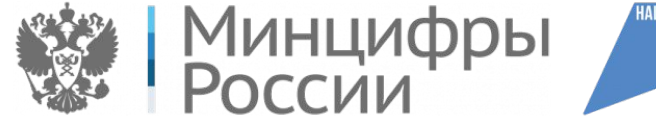

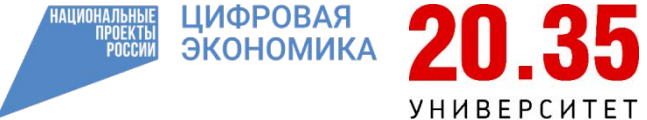

# **Метод index()**

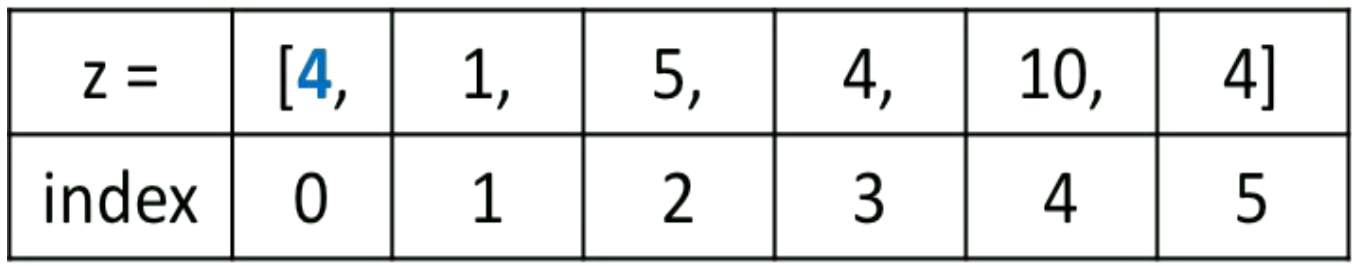

Метод index возвращает положение первого индекса, со значением х. В указанном ниже коде, он возвращает назад 0.

### **# Создайте список**  $z = [4, 1, 5, 4, 10, 4]$ print(z.index(4))

### **Результат:**